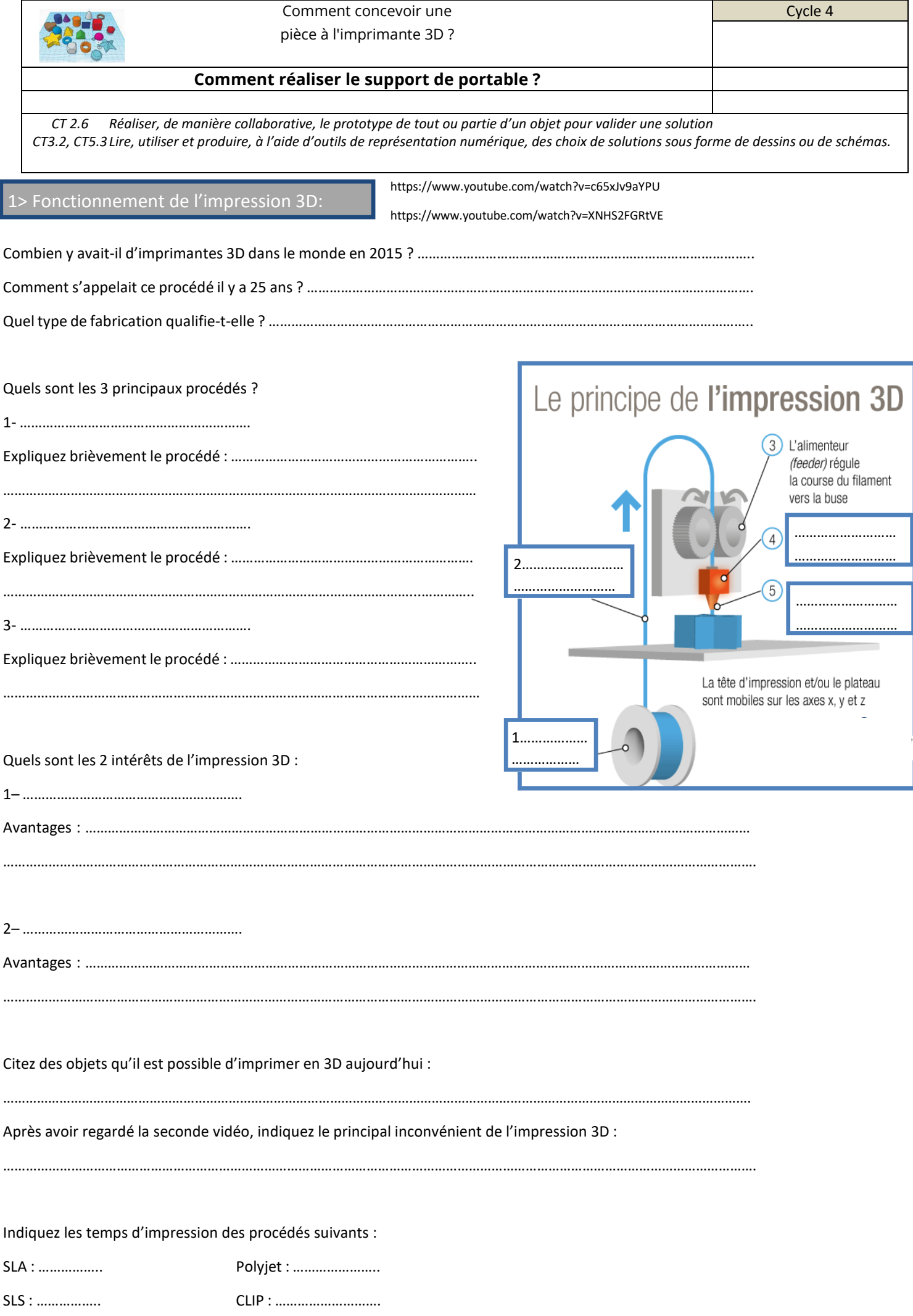

Les matériaux d'impression :

En vous aidant du site web dont le lien est disponible dans l'ENT, complétez le tableau comparatif des matériaux imprimables cidessous. ( https://www.makershop.fr/content/43-guide-achat-filament-resine-impression-3d )

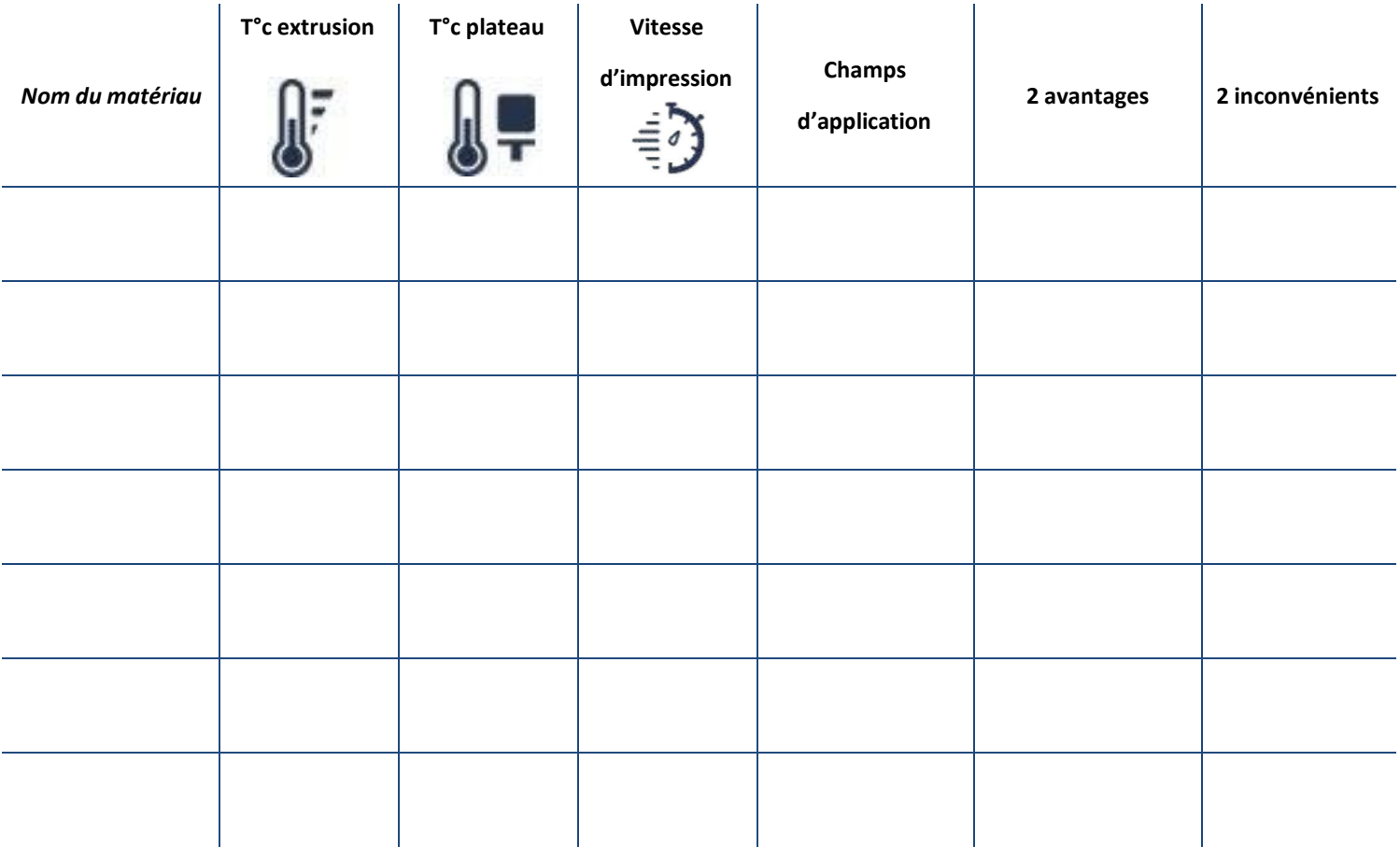

## Pour aller plus loin :

Je dois réaliser des pièces avec mon imprimante 3D. Selon leur utilité, proposez-moi le matériau le plus adapté.

Je dois réaliser une pièce rapidement et peu couteuse, je vais la prototyper en …………………………………………………………………………………

Je dois réaliser un support pour tenir des objets dans l'hôpital de Lisieux, je vais le prototyper en ……………………………………………………………………………………

Je souhaite me fabriquer un gobelet pour boire lorsque je suis en balade, je vais le prototyper en ……………………………………………………………………